# Advance Geoinformatics Course

#### Job Oriented | Otiline Duration: 12 months (6 months in fast-track)

12 job roles | 23 modules | 17 software's | 9 technologies

## **REGISTER NOW**

KIG

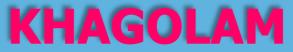

Institute of Geoinformatics www.khagolam.com | info@khagolam.com | +91 98929 98626

An ISO 9001-2015 Certified Organization Registered under Ministry of Corporate Affairs, Govt. of India

### Course Information

Course Title: Advanced Diploma in Geoinformatics Duration: 12 months (4 days a week, 3 hours a day)

6 months in fast-track mode (4 days a week, 7 hours a day) Training Modes: Offline | Full-time

## Course Eligibility

- Knowledge of computers
- Any graduate scored higher than 50%

#### **Duration and Fees:**

12 months (4 days a week, 3 hours a day)

95,000 INR, for resident Nationals of India, Nepal, Bhutan, Bangladesh, Sri Lanka and Maldives, & Myanmar.

2250 USD, For Non-Residents of India

Instalments:

5,000 on registration 30,000 - before course start 10,000 - within one month 10,000 - within two month 10,000 - within three month 10,000 - within forth month 10,000 - within fifth month 10,000 - within six month

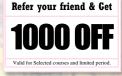

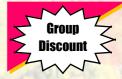

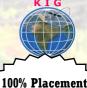

Assistance

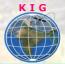

## **Job Roles**

- 1. GIS Technician
- 2. GIS Operator
- 3. GIS Surveyor
- 4. GIS Executive
- 5. GIS Analyst
- 6. Remote Sensing Executive
- 7. Drone Data Analyst
- 8. LiDAR Engineer
- 9. LiDAR Technician
- 10. Geoinformatics Expert
- 11. Enterprises Geodatabase Administrator
- 12. Python Developer

#### Software's

- 1. ArcGIS Desktop
- 2. QGIS Desktop
- 3. GPS/GNSS
- 4. AutoCAD
- 5. AutoCAD Map 3D
- 6. Google Earth Pro
- 7. ArcGIS Pro
- 8. Erdas Imagine
- 9. Pix4D
- 10. Drone Deploy
- 11. Agisoft
- 12. Microostation
- 13. Terra Tools
- 14. GeoServer/Client
- 15. PostGRES SQL/PostGIS
- 16. ArcGIS Online
- 17. Google Earth Engine

#### **Technologies**

- 1. GIS
- 2. GPS/GNSS
- 3. Surveying
- 4. Remote Sensing
- 5. Photogrammetry
- 6. LIDAR
- 7. WebGIS Server/Client
- 8. Enterprises GIS/SQL
- 9. GIS Programming

#### Salary Range for freshers

21,820/month average - Source: in.indeed.com

12,000 to 50,000/month - Source: Khagolam placement records

#### Overview

The Diploma in Geoinformatics course offers a unique and comprehensive curriculum, encompassing various multidisciplinary modules and project work. It equips participants with essential skills in GIS, Remote Sensing, LiDAR, Photogrammetry, and Python scripting for automation, tailored to meet the demands of the industry across different sectors. The emphasis on industry-required skills enhances job prospects and enables seamless job transitions for a promising future. The course delves into the practical applications of geographic information systems (GIS) for spatial data analysis and manipulation, facilitating

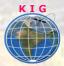

interactive queries and data visualization through maps. It explores the vast scope of GIS in engineering, planning, logistics, insurance, telecommunications, business, and location intelligence applications. Additionally, participants gain comprehensive knowledge of remote sensing, covering data acquisition, pre and post-processing, image classification, and interpretation of different indices. The importance of photogrammetry in generating reliable information about physical objects and the environment is also emphasized, particularly its role in 3D city modeling, DEM creation, and orthophoto generation. Furthermore, the course introduces LiDAR as a cutting-edge method for 3D representation through laser ranging, with applications in terrestrial, airborne, and mobile scenarios. Advanced spatial analysis, modeling, and scripting skills empower participants to explore automation opportunities in GIS operations and data production, with Python scripting enabling the extraction of intelligent statistics for reporting and other applications. In conclusion, this diploma course provides a comprehensive foundation for individuals seeking a successful career in geoinformatics, equipping them with in-demand skills for the industry's diverse and evolving landscape.

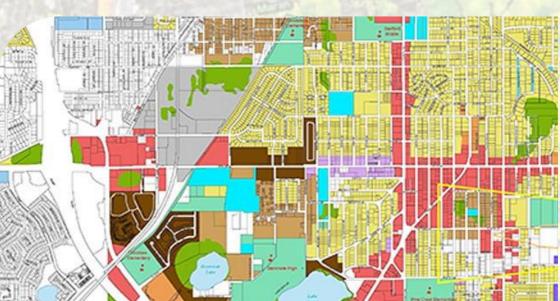

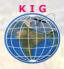

#### Modules covered

- 1. Geographic Information System
- 2. Working with QGIS
- Introduction to Surveying Technologies (Total Station, GPS/GNSS, Drone)
- 4. Data Collection for GIS with GPS/GNSS
- 5. Working with AutoCAD
- 6. Working with AutoCAD Map 3D
- 7. Working with ArcGIS Desktop
- 8. Working with Google Earth Pro
- 9. Adv. Spatial Analysis (3D, Network, Hydrology)
- 10. Working with ArcGIS Pro
- 11. Scripting with Arcade
- 12. Working with Erdas Imagine
- 13. Project Work 1 GIS, RS & Adv. Spatial Analysis
- 14. Working with Pix4D
- 15. Working with Drone Deploy
- 16. Working with Agisoft
- 17. Working with MicroStation
- 18. Working with LiDAR Data
- 19. Project Work 2 Adv Surveying & Mapping
- 20. Working with GeoServer
- 21. Enterprises GIS PostGRES SQL/PostGIS
- 22. Introduction of ArcGIS Online
- 23. GIS Modelling
- 24. Programming with Python in ArcGIS (ArcPy)
- 25. Google Earth Engine
- 26. Project work 3 WebGIS & Customization

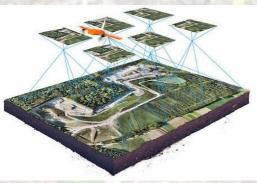

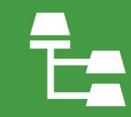

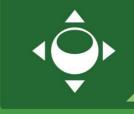

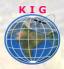

### How to Apply

Step 1: register at: https://www.khagolam.com/home/register

Step 2: Check mail for course & bank details

Step 3: Transfer payment & share transaction receipt on What's App

Step 4: You will receive registration confirmation, by SMS/Call/Whats App.

REGISTRATION SHALL CLOSE 4 DAYS BEFORE THE START DATE. SPOT REGISTRATIONS ARE NOT ALLOWED.

## Participant are working at

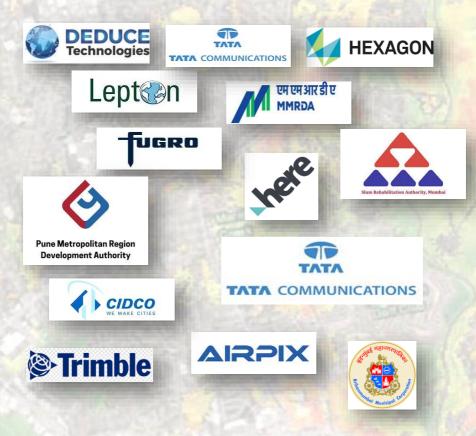

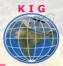

## 100+ hiring partners ... its growing

## FAQ's:

Q: Does fees include accommodation and food A: No. but we can help you to get the nearest accommodation.

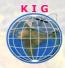

#### Why Khagolam:

- Specialize institute for geospatial technologies
- Job oriented curriculum
- Comprehensive training material
- 100% placement assistance
- Professional Trainers
- Exposure to live projects
- Flexible timings
- Exposure to 3D GIS
- Practice, aptitude and interview rounds
- e-library facility

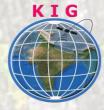

Khagolam Institute of Geoinformatics

Mumbai | Pune

• +91 989299 8626

info@khagolam.com | www.khagolam.com

Be in touch @